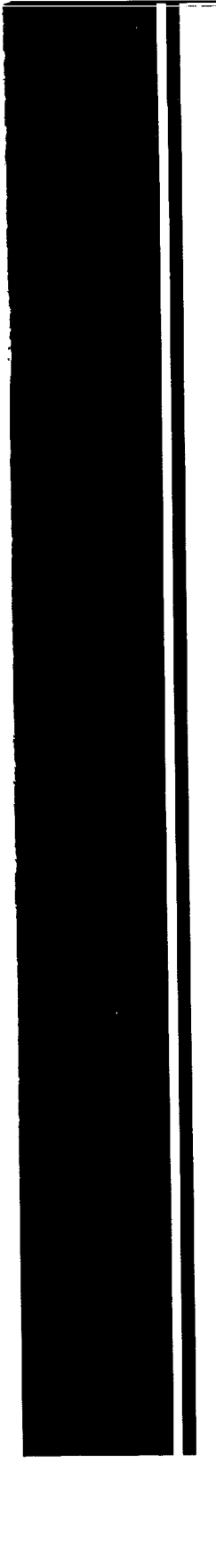

# **TASK LOAD INDEX**

(NASA-TLX)

V 1.0

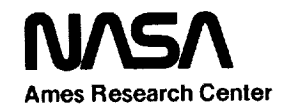

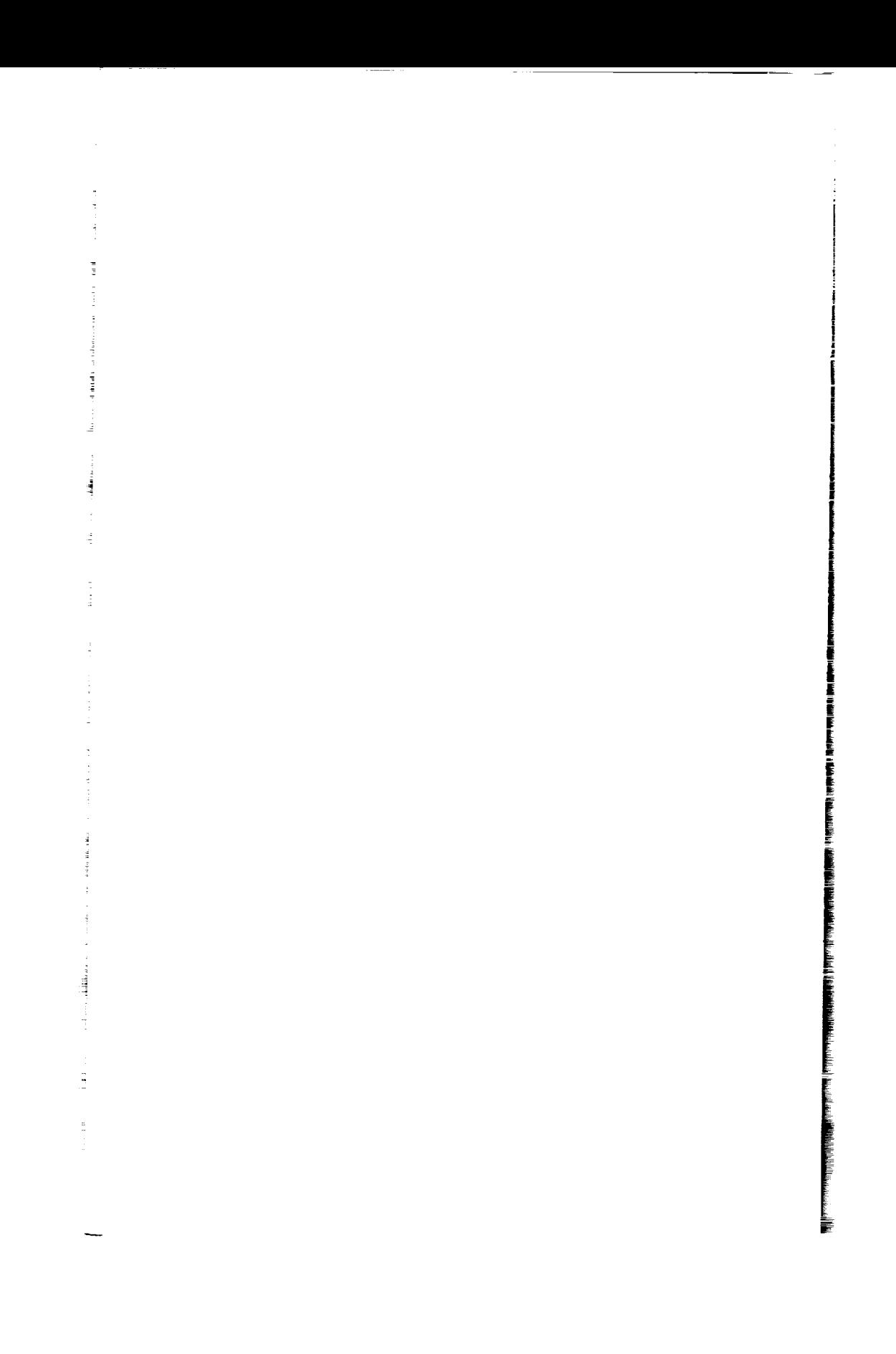

# **NASA TASK LOAD INDEX (TLX)**

**v.** I.O

**Computerized Version**

 $\frac{1}{2}$ 

 $\sim$ 

 $\mathbb{Z}^2$ 

 $\bar{\gamma}$  $\bar{z}$ 

 $\sim 5^{\circ}$ 

**Human Performance Research Group** NASA **Ames Research Center Moffett Field. California (4]5)694-6072**

 $\sim$ 

 $\overline{\phantom{iiiiiiiiiii}}$ 

 $\label{eq:2.1} \frac{1}{\sqrt{2}}\int_{0}^{\infty}\frac{1}{\sqrt{2\pi}}\left(\frac{1}{\sqrt{2\pi}}\right)^{2\alpha} \frac{1}{\sqrt{2\pi}}\int_{0}^{\infty}\frac{1}{\sqrt{2\pi}}\left(\frac{1}{\sqrt{2\pi}}\right)^{\alpha} \frac{1}{\sqrt{2\pi}}\frac{1}{\sqrt{2\pi}}\int_{0}^{\infty}\frac{1}{\sqrt{2\pi}}\frac{1}{\sqrt{2\pi}}\frac{1}{\sqrt{2\pi}}\frac{1}{\sqrt{2\pi}}\frac{1}{\sqrt{2\pi}}\frac{1}{\sqrt{2\pi}}$ 

 $\label{eq:2.1} \frac{1}{\sqrt{2}}\int_{\mathbb{R}^3}\frac{1}{\sqrt{2}}\left(\frac{1}{\sqrt{2}}\right)^2\frac{1}{\sqrt{2}}\left(\frac{1}{\sqrt{2}}\right)^2\frac{1}{\sqrt{2}}\left(\frac{1}{\sqrt{2}}\right)^2\frac{1}{\sqrt{2}}\left(\frac{1}{\sqrt{2}}\right)^2.$  $\label{eq:2.1} \frac{1}{\sqrt{2}}\int_{\mathbb{R}^3}\frac{1}{\sqrt{2}}\left(\frac{1}{\sqrt{2}}\int_{\mathbb{R}^3}\frac{1}{\sqrt{2}}\left(\frac{1}{\sqrt{2}}\int_{\mathbb{R}^3}\frac{1}{\sqrt{2}}\left(\frac{1}{\sqrt{2}}\int_{\mathbb{R}^3}\frac{1}{\sqrt{2}}\right)\frac{1}{\sqrt{2}}\right)\frac{1}{\sqrt{2}}\right)=\frac{1}{2}\int_{\mathbb{R}^3}\frac{1}{\sqrt{2}}\int_{\mathbb{R}^3}\frac{1}{\sqrt{2}}\left(\frac{1$ 

 $\equiv$  0.000  $^{\circ}$ 

*7\_-*

 $\label{eq:2.1} \begin{array}{ll} \mathcal{L}_{\mathcal{A}} & \mathcal{L}_{\mathcal{A}} & \mathcal{L}_{\mathcal{A}} \\ \mathcal{L}_{\mathcal{A}} & \mathcal{L}_{\mathcal{A}} & \mathcal{L}_{\mathcal{A}} \\ \mathcal{L}_{\mathcal{A}} & \mathcal{L}_{\mathcal{A}} & \mathcal{L}_{\mathcal{A}} \end{array} \end{array}$ 

 $\frac{1}{2} \left( \frac{1}{2} \right) \left( \frac{1}{2} \right)$ 

 $\label{eq:3.1} 1 - \left\| \begin{array}{cc} 1 & 0 \\ 0 & 1 \end{array} \right\| = \left\| \begin{array}{cc} 1 & 0 \\ 0 & 1 \end{array} \right\|$ 

 $\frac{1}{\sqrt{2}}\int_{0}^{\sqrt{2}}\frac{1}{\sqrt{2}}\left(\frac{1}{2}\right)^{2}d\theta$ 

 $\equiv$ 

P

# **Table of Contents**

 $\sim$  $\frac{1}{2}$ 

 $\sim$   $\sim$ 

 $\begin{array}{cc}\n\bullet & \\
\bullet & \\
\bullet & \\
\end{array}$ 

 $\frac{1}{2}$ 

 $\frac{1}{2}$ 

 $\label{eq:2.1} \frac{1}{\sqrt{2}}\int_{\mathbb{R}^3}\frac{1}{\sqrt{2}}\left(\frac{1}{\sqrt{2}}\right)^2\frac{1}{\sqrt{2}}\left(\frac{1}{\sqrt{2}}\right)^2\frac{1}{\sqrt{2}}\left(\frac{1}{\sqrt{2}}\right)^2\frac{1}{\sqrt{2}}\left(\frac{1}{\sqrt{2}}\right)^2.$ 

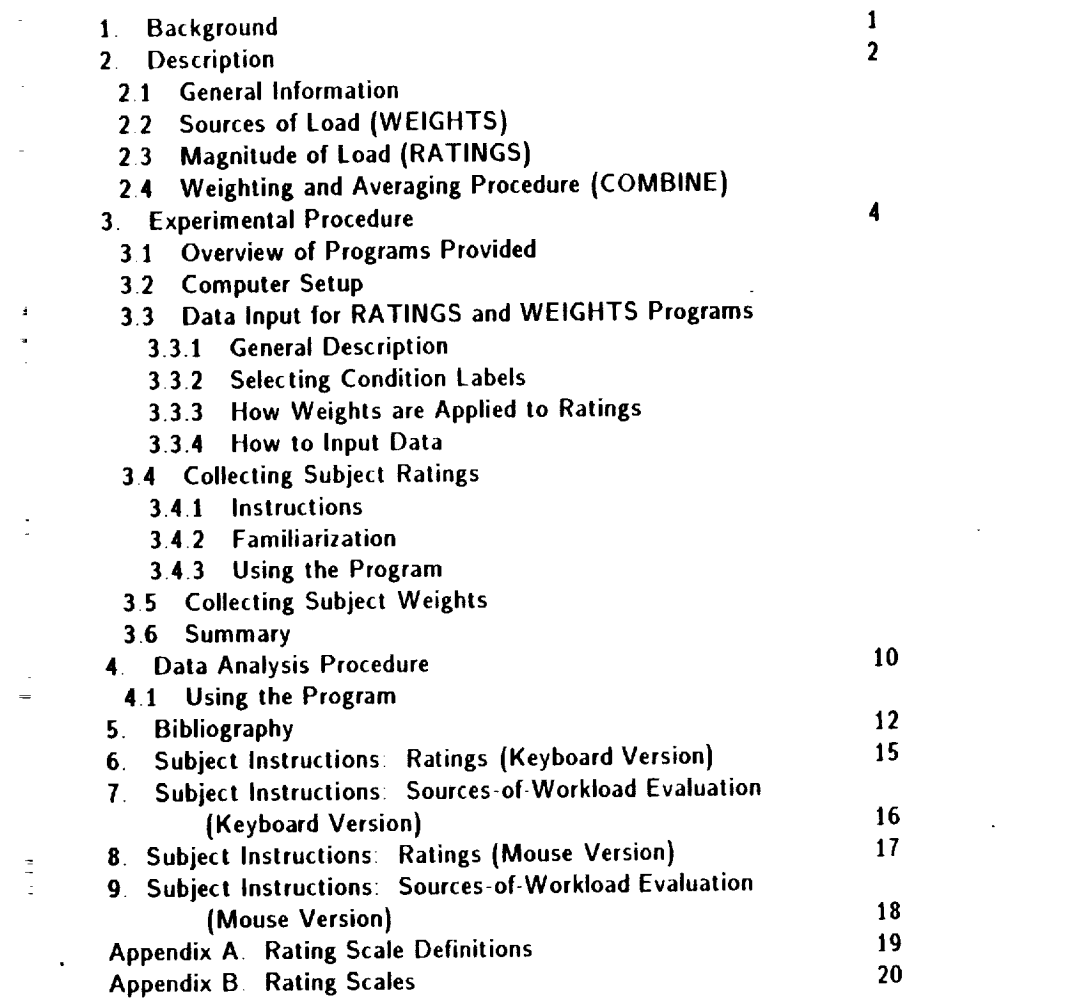

 $\label{eq:2.1} \mathcal{L}(\mathcal{L}^{\mathcal{L}}_{\mathcal{L}}(\mathcal{L}^{\mathcal{L}}_{\mathcal{L}}))\leq \mathcal{L}(\mathcal{L}^{\mathcal{L}}_{\mathcal{L}}(\mathcal{L}^{\mathcal{L}}_{\mathcal{L}}))\leq \mathcal{L}(\mathcal{L}^{\mathcal{L}}_{\mathcal{L}}(\mathcal{L}^{\mathcal{L}}_{\mathcal{L}}))$  $\label{eq:2.1} \frac{1}{\sqrt{2}}\sum_{i=1}^n\frac{1}{\sqrt{2}}\sum_{i=1}^n\frac{1}{\sqrt{2}}\sum_{i=1}^n\frac{1}{\sqrt{2}}\sum_{i=1}^n\frac{1}{\sqrt{2}}\sum_{i=1}^n\frac{1}{\sqrt{2}}\sum_{i=1}^n\frac{1}{\sqrt{2}}\sum_{i=1}^n\frac{1}{\sqrt{2}}\sum_{i=1}^n\frac{1}{\sqrt{2}}\sum_{i=1}^n\frac{1}{\sqrt{2}}\sum_{i=1}^n\frac{1}{\sqrt{2}}\sum_{i=1}^n\frac$ 

 $\label{eq:2.1} \frac{1}{\sqrt{2}}\sum_{i=1}^n\frac{1}{\sqrt{2}}\sum_{i=1}^n\frac{1}{\sqrt{2}}\sum_{i=1}^n\frac{1}{\sqrt{2}}\sum_{i=1}^n\frac{1}{\sqrt{2}}\sum_{i=1}^n\frac{1}{\sqrt{2}}\sum_{i=1}^n\frac{1}{\sqrt{2}}\sum_{i=1}^n\frac{1}{\sqrt{2}}\sum_{i=1}^n\frac{1}{\sqrt{2}}\sum_{i=1}^n\frac{1}{\sqrt{2}}\sum_{i=1}^n\frac{1}{\sqrt{2}}\sum_{i=1}^n\frac$ 

 $\label{eq:2.1} \frac{1}{\sqrt{2}}\sum_{i=1}^n\frac{1}{\sqrt{2}}\sum_{i=1}^n\frac{1}{\sqrt{2}}\sum_{i=1}^n\frac{1}{\sqrt{2}}\sum_{i=1}^n\frac{1}{\sqrt{2}}\sum_{i=1}^n\frac{1}{\sqrt{2}}\sum_{i=1}^n\frac{1}{\sqrt{2}}\sum_{i=1}^n\frac{1}{\sqrt{2}}\sum_{i=1}^n\frac{1}{\sqrt{2}}\sum_{i=1}^n\frac{1}{\sqrt{2}}\sum_{i=1}^n\frac{1}{\sqrt{2}}\sum_{i=1}^n\frac$ 

r

 $\equiv$ 

 $\equiv$ 

 $\mathbb{E}[\mathbb{E}^{\mathbb{E}}]$ 

 $\frac{1}{\sqrt{2}}\int_{0}^{\sqrt{2}}\left( \frac{1}{\sqrt{2}}\right) \left( \frac{1}{\sqrt{2}}\right) \left( \frac{1}{\sqrt{2}}\right) \left( \frac{1}{\sqrt{2}}\right) \left( \frac{1}{\sqrt{2}}\right) \left( \frac{1}{\sqrt{2}}\right)$ 

 $\frac{d}{dt} \left( \frac{d}{dt} \right) = \frac{1}{2} \left( \frac{d}{dt} \right)$ 

 $\frac{1}{\pi}$ 

一葉 こうこうしょう 星中 かい

 $\label{eq:4} \mathbf{u} = \mathbf{u} + \mathbf{u} + \mathbf$ 

### **NASA Task Load Index (NASA-TLX) Version 1.0**

#### **Computerized Version**

**This booklet and the** accompanying **diskette contain** the materials **necessary** to **collect subjective workload assessments with the NASA Task Load Index on IBM PC compatible microcomputers. This procedure for col lecting workload ratings was developed by the Human Performance Group at NASA Ames Research Center during a** three **year research** effort thai **involved more than 40 laboratory, simulation, and inflight** experiments **Although** the **technique is** still **undergoing** evaluation, this **package is being distributed to allow other researchers to use it in** their **own experiments Comments or suggestions about the procedure would be greatly apprecialed This package is intended to fill a** '\_nuts **and bolts" function of describing the procedure. A bibliography provides background information about previous** empirical **findings and** the **logic that supports the procedure**

#### **1. BACKGROUND**

The **NASA** Task Load **Index** is **a multi-dimensional rating** procedure **thai provides an overall workload score based on a weighted average of rat** ings **on six** subscales: Mental **Demands,** Physical Demands, **Temporal** Demands, **Own** Performance, **Effort, and Frustration.** A **definition of** each **subscale is provided** in **Appendix A.**

 $\frac{1}{\epsilon}$ 

ţ.

**An** earlier **version of** the scale **had nine subscales, It was designed** to **reduce between-rater variability by using the a priori workload definitions of** subjects to **weight and average** subscale **ratings. This** technique Ireferred **to as the** "NASA Bipolar Rating **Scale"} was quite successful in reducing between-rater variability, and** it **provided diagnostic information about** the **magnitudes of different** sources **of load from** subscale **ratings** (Hart. Bat lisle, & **Lester,** 1984. Viduli(h & Tsang. 1985a & **b)** However. **ils** sensi**tivity to** experimental **manipulations, while better than found for other popu lar techniques and for a global** unidimensional **workload rating, was** still **.or considered** sufficient **In addition, it was felt that nine subscales are** Ioo **many, making the scale impractical to use in a simulation or operational** environment. **Finally,** several **of the subscales were found to be irrelevant to workload (e.g., Fatigue) or redundant (eg. Stress and** Frustration} For these **reasons,** the **NASA** Task **Load** Index was **developed** Some **of Ihe**

subs(ales**from** tile **original** scale **were** revised **or** combined, **others deleted,** and two added. **Three dimensions** relate **to the demands imposed on the** subject **(Mental,** Physical, **and Temporal Demands) and three to the interac**lion of **a** subjecl **with the task (Effort,** Frustration, **and** Performance).

Although **it is clear that definitions of workload do** indeed **vary among** experimenlers **and among** subjects **(contributing** to **confusion** in **the workh\_ad** literature **and between-rater variability),** it **was found that the specific** \_,onrces **of loading imposed by different** lasks **are an** even **more important** delerminant **of workload** experiences **Thus, the** current **version of the** scale **(the Task load Index} combines subscale ratings** that **are weighted accord**ing Io **their** subjective importance **to raters in** a specific task. **ralher than their** a priori relevance to **raters'** definitions ol workload in general.

#### **2.** DESCRIPTION

#### 2.1. **General Information**

**The degree to which each of the six factors contribute to the workload** \_I the specilic **task to be** evaluated **from** the **raters" perspectives, is deter**mined **by their responses to pair-wise comparisons among the six factors.** Maguitude **ratings on** each **5ubscale are obtained after** each **performance of a** lask **or** task segment. Ratings **of factors deemed** most **important in creating** Ihe **workload of a task are given more weight** in computing the **overall workload** score, **thereby** enhancing **the sensitivity of** the scale

**The weights and ratings may or** may **not** covary For example, **it is** i)ossible **for mental demands to be** the **primary source of loading for a** task. \_wen **though the magnitude of the mental demands** might **be low. Con**versely, **the time pressure under which a task** is **performed might be the pri**mary source **of its workload, and the time demands might be rated as being high for some versions of the task and** low **for others**

**Since subjects can** give **ratings quickly, it** may **be possible to obtain** lhem **in operational** settings. However. a **videotaped replay or computer regeneration of** the **operator's activities may be presented as a mnemonic aid that** can **be stopped after** each **segment to obtain ratings retospeclively. It was shown in a helicopter simulation and** in **a** supervisory **control simulation (ttart.** 13artiste, **Chesney, Ward,** & **McEhoy. lg86; Haworth,** Bivens, **and** Shively. **1986) that little information was lost when ratings were given retrospectively; a high correlation was found between ratings** that **were obtained** \_nline" **and those that were obtained** retrospectively **with a visual**

#### re-creation of the task.

÷.

The Task Load Index has been tested in a variety of experimental tasksthatrange **from simulated flight to supervisory control simulations and laboratory tasks (e.g. the Sternberg memory task, choice reaction time. critical instability tracking, compensatory tracking, mental arithmetic,** men **tal rotation, target acquisition, grammatical reasoning,** etc). **The results of the first validation study are summarized in Hart z, Staveland (in press) The derived workload scores have been found to have substantially less between-rater variability than unidimensional workload ratings, and the sub scales provide diagnostic information about the sources of load.**

#### **2.2. Sources of Load (WEIGHTS)**

**The NASA Task Load Index is a two-part evaluation procedure con sisting of both weights and ratings. Three separate computer programs are provided: '\_vVEIGHTS" is used to collect weights;** Iq\_ATINGS" **is used to collect ratings; and "COMBINE" is used to combine them into an overall weighted workload score. The first requirement is for** each **rater to** evaluate **the contribution of** each **factor (its weight) to the workload of a specific task These weights account for two potential sources of between-rater variability\_ differences in workload definition between raters within a task and differences in the sources of workload between tasks. In addition, the weights themselves provide diagnostic information about the nature of the workload imposed by the task.**

**There are** 15 **possible pair-wise comparisons of the six scales The WEIGHTS program presents** each **pair to the subject on** the **CRT. Subjects select the member of** each **pair that contributed more to** the **workload of that task.** The **computer tallies the number of times that** each **factor was selected. The tallies can range from 0 (not relevant) to 5 (more important than any other factor).**

**A different** set **of weights is obtained f(>r** each **distinctly different task or task** element **upon its completion. The same set of weights can be** used **for many different versions of the same task if the contributions of the six factors to their workload is fairly similar. For** example, **the same set of weights was used for many different versions of a target acquisition task in which time pressure, target acquisition difficulty, and decision making load were varied Obtaining separate weights for different** experimental **manipu lations increased the sensitivity of the derived workload score only slighlly and did not warrant the additional time required to** gather **them On the**

otherhand.theweightsobtainedfromthe **same subjects for <sup>a</sup> compensatory Iracking task or a memory search task would not have been appropriate for the target acquisition task**

#### **2.3.** Magnitude **of Load (RATINGS)**

**The second requirement is to obtain numerical ratings for** each **scale Ihal reflect the magnitude of that factor in a given task, The RATINGS program presents the six scales on the CRT Subjects respond by marking each scale al** the **desired location, using** either **the keyboard or a mouse. Each scale is presented as a line divided into 20** equal **intervals anchored by bipolar descriptors (e g, High/Low) Ratings may be obtained** either **during a task. after task segments, or following an** entire **task. In operational situations, rating** sheets **or verbal responses are more practical, while the computerized version is more** efficient **for most simulation and laboratory settings. (A paper and pencil package, for use where a computer is impractical, is available from NASA Ames Research Center.)**

#### **2.4. Weighting and Averaging Procedure (COMBINE)**

**The COMBINE program computes the overall workload score for** each subject **by multiplying** each **rating by** the **weight given to that factor by that** subject. **The** sum **of the weighted** ratings **for** each **task is divided by** 15 **(the** sum **of the weights). The user instructs the program whether separate weights were collected for different subjects,** experimental **conditions, and replications**

 $\equiv$ 

F in in 1917

Ξ ÷.

#### **3. EXPERIMENTAL PROCEDURE**

#### **3.|. Overview of Programs Provided**

**The accompanying diskette contains the source code (.PAS) in Turbo Pascal and the** executable **code (COM} versions of three programs: RAT-INGS. WEIGHTS, and COMBINE. Two versions of** RATINGS **and WEIGHTS** are **supplied: MRATINGS and MWEIGHTS are for use when** subject **input is gathered with a mouse, and KRATINGS and KWEIGHTS are for** use **when subject input is gathered with a keyboard. (Both versions** use **a keyboard for** experimenter **input) Before using the programs, rename the appropriate** executable **programs** "RATINGS" **and** t\_VEIGHTS" **(e.g.. if** you intend **to** use **a** mouse, **rename '\_VIRATINGS COM" to 'RATINGS COM."** elc,), One **data file.** DEFAULTS. **is also supplied, which**

containsinformationusedbythe **program, and** must **be in** the **same direc tory as** the **program. The source code is provided if you wish to modify** the **program for your setup. To recompile, you will need Turbo Pascal v. 30 Before using the programs, make backup copies.**

**Three types of data files will be created: RATINGS produces RAT files, containing** the **subjects" ratings on the scales: WEIGHTS produces .WGT files, containing the weights obtained during** the **sources-of-workload evaluation; and COMBINE produces .WWL files,** containing **the original ratings plus** the **weighted workload scores Most researchers will only use the** .WWL **files. However, interested experimenters may also examine the .WGT files.**

#### **3.2.** Computer **Setup**

÷.

 $\overline{\overline{u}}$ 

**The program runs on** IBM **PC compatible microcomputers. The** RAT-**INGS program requires an IBM color graphics card (or compatible) to display the scales The text** may **be fairly illegible on certain non-RGB monitors. The %nouse" version of the program is written for a Microsoft mouse**

**It is desirable to have separate monitors** for **the** experimenter **and the subject, with the ability to switch the output to the subject's CRT on and off, so that only the** experimenter **sees the initial part of the RATINGS and WEIGHTS programs (which require input of setup parameters)**

**To run the programs, follow the usual procedure for running an** execut**able program in general, this involves turning the computer on with the operating system installed, then putting the diskette in a floppy disk drive, switching to that drive, and typing th name of the desired program**

**Any program can be aborted at any time by typing CTRL-C. However, this** may **leave an output data file with 0 blocks This should be deleted All** experimenter **input is followed by a carriage return (CR).**

# **3.3. Data Input for** the **RATINGS and WEIGHTS Programs**

**The first part of both** programs **requires** the **experimenter to** enter **information** to **define** the experimental **conditions** for **which** ratings **or weights are being collected+ The second part presents** the **scales (RAT INGS) or scale titles (WEIGHTS) to** the **subject and collects subject responses As noted above, subjects should** see **only** the **second part**

#### 3.3.1. General Description

Bothprogramsneed **four pieces of information every time ratings or weights are collected from a** subject:

- I|) **The** name **of the data file in which** the **ratings or weights will be** stored **(up !o eighl or ten characters, depending on your operating system) The extensions** I RAT **for ratings. WGT for weights) will be be supplied by** the **program** One file **can contain ratings or weights from any number of subjects, conditions, and/or replications. Each** set **of ratings or weights will be stored on a separate line. identified by subject number, condition** code. **and replication number. The ratings will consist of a number between 0 and |00 for each of** the six **sub**scales, **the weights will consist of** a **number between 0 and** ! for **each subscale.**
- **(2) A one or two digit subject number (no letters}**
- **(3} A three-character condition code or label (e.g,.** EX|)
- **(4) A one or** two **digit replication number**

**The DEFAULTS file contains the filename, subject number, condition** (ode, **and** replication **number most recently used {The file comes supplied with default values before you use** the **program, but once you have supplied values, they remain in the file until it is changed Users should not modify the DEFAULT file themselves: the program takes care of it.) The** RAT-**INGS or WEIGHTS programs will ask you if** you **want to reuse the information you last supplied {eg., use** the **same filename, subject number, etc.} If you do. you** just **type a CR If not, type in** the **new information. In most experimental situations,** you **would enter a |ilename and subject number at the beginning of a session, and then for multiple runs with the same subject. would only change the condition code and/or replication, keeping the same filename and subject number The program will not allow you** to **reuse the same combination of filename, subject number, condition, and replication twice some new identification** must **be supplied for each trial.**

**If** you **realize** you **have made a mistake in entering data, you can correct errors on the same line, or bait out by typing CTRL-C**

#### **3.3.2. Selecting Condition Labels**

**Some thought should be given to the names given to experimental conditions, depending on whether** you **collect separate weights for different** L

 $\equiv$ 

 $\bar{\mathbb{I}}$ 

 $\equiv$ 

Ë

Ř

**trials This is because the COMBINE program needs to know whether weights are conditional on condition, and if so. which weights to apply to which sets of ratings It does this by matching the condition codes supplied** for **the RATINGS and WEIGHTS programs. Three situations** may **pertain**

- **(1) Only one set of weights is collected for all** experimental **conditions (For** example, **you may present a number of tracking tasks which differ so slightly that only one sources-of-workload** evaluation **is needed.) In this case, you can call** the **conditions whatever** you **like, and tell the COMBINE** program that weights are not conditional on experimental **tasks.**
- **(2) A separate set of weights is collected for** each experimental **condition or task. For** example, each **subject** may **do one kind of tracking task and one kind of memory task, and a separate set of weights is col lected for** each **type of task. In this case, supply** the **same two condition codes (one for** tracking, **one for** memory) **when running both RATINGS and WEIGHTS. and tell the COMBINE program** that **weights are conditional on tasks.**
- **(3) There are a number of different** experimental **conditions, with a smaller set of weights, some applied** to **certain tasks and some to oth**ers **For** example, **there** might **be several tracking tasks and several memory** tasks, **with one set of tracking weights and one set of memory weights In this case.** you **have** two **options:**

**(a) In** the **.RAT file\_ use the same label for all** experimental **tasks that will use the same weights (ie.** give the **same label** to **all** tracking **tasks, and a different label to all memory tasks).**

**(b) If** you **wish** to **store distinct labels for different tracking and memory** conditions, **use different data files: store** the **tracking ratings in one file and** the **memory ratings in another file Then** you **can use the** tracking **weights with the tracking** ratings **file and inform the COMBINE program that weights are** not **conditional on** experimental **tasks. You can do likewise** for **memory conditions.**

#### **3.3.3. How Weights are Applied to Ratings**

**If weights are conditional on a variable, they are only applied to** rat **ings whose label for that variable** exactly matches **that for the weight If weights are noL conditional on a variable,** that **variable's label is ignored For** example, **if** you **say weighls are conditional on subjects, and you supply**

 $\overline{I}$ 

afilewith **weights for subjects <sup>1</sup> and** 2. **and ratings for subjects** 1, **2, and 3, the appropriate weights will be applied to subjects** | **and 2, and equal weights will be applied to subject 3 If** you **say weights are not conditional on** subjects, **the** first **set of weights encountered in the WGT file (presumably.** the **weights for subject l} will be applied to all three subjects+**

#### **3.3.4. How to Input Data**

The **first part of both RATINGS and WEIGHTS operates the same** way

- $(1)$ **Start the** program **by typing** V\_atings" **or** WVeights. w**and** then **respond**  $\mathbf{t}$  **o** the four prompts.
- (2) **You will be told the current (default)** filename, **subject number, task code. and replication If you wish to accept it, type CR:if not, enter a new value** For **example, the first prompt is: '\_f filename** RATESFILE **not** OK. **enter new filename (up to ]0 characters, no extension):" Type CR to keep** RATESFILE, **or** "MYNAME" **to put data in MYNAME (the appropriate extension is added automatically).**

#### **3.4. Collecting Subject Ratings**

#### **3.4.|. Inslruclions**

Subjects **read the rating scale definitions (Appendix A} and** the **instructions A copy of the scales is included in Appendix** B, for use in briefing subjects. Section 6 contains generic instruc**tions for the keyboard version, and** Section **8 contains instructions for the mouse version.** Some **modifications may be necessary depending on** your **situation.**

È.

 $\equiv$ 

I ITELIANA ILAH BELEMBER IL

Ì

#### **3.4.2. Familiarization**

Subjects **practice using the rating scales after performing a** few tasks, **to insure that they have developed a standard technique for dealing with the** scales.

#### **3.4.3. Using the Program**

**Subjects perform the experimental task, providing ratings on** the **six subscales following all task conditions of interest After the** experimenter's **initial data input, the six scales will be displayed to the subject on the CRT. along with instructions telling how** **to move** the **pointer, stop its movement, and mark the scale, using** either **the keyboard arrow keys, or the mouse. Impmtant points to note**

**(1) The arrow must be moved before it can be marked;**

**(2) The point of the arrow indicates the place where the scale is** marked **The selected position is indicated by a vertical line.**

#### **3.5. Collecting Subject Weights**

**Subjects complete the** '\_ources-of-Workload **Evaluation" once for each task or** group **of tasks included in the** experiment **that share a common structure (although difficulty levels** may **vary). Subject instructions for doing the Sources-of-Workload Evaluation are in Sections 7 (keyboard version) and 9 (mouse version). After the inital data is input. :15 pairs of scale titles appear, in random order, on the subject's monitor. The subject selects the top or bottom member of** each **pair by pressing** either **the correct key on the keyboard or button on the mouse. For the keyboard version.** "l" **selects the top title and t?. selects the bottom** title\_ **A backspace erases a choice, and a CR enters it. For the mouse version, the left button selects the top title and** the **right button selects the bottom title. A pointer shows which title was selected. Pressing that button again** enters **the choice. If the subjects changes his or her mind, s/he can press the other button to cancel the first choice, and then press that other button twice to select and** enter **the new choice. After a choice is** entered, **a new pair of scale titles is presented**

**(Note that** the exact **time when the weights are obtained is not critical. However, in order** for **them to provide useful information, they must be obtained after at least some** exposure **to the relevant task conditions.)**

#### **3.6. Summary**

**Following this procedure, you** should end **up with:**

- **[|)** One **or more RAT files, with at least one rating per** experimental **condition for each subject, and possibly more.**
- **(2)** One **or more .WGT files, with a set of workload weights for** each **subject for** each group **of similar tasks.**

**9**

!<br>!

 $\overline{\phantom{a}}$ Ł

#### **4. DATA ANALYSIS PROCEDURE**

**The COMBINE program is used** to **produce weighted workload scores The program** takes **the** specified RAT file **which contains one or more sets of** raw **ratings for the six** subscales, **and applies the weights from** the **requested WGT file** to **these** ratings **It produces a WWL file which con tains subscripts (subject number, condition code.** replication), **the original sets of ratings, plus a weighted workload score for** each **of these ratings. The format of this file (for purposes of input** to **a data analysis program) is as** follows: **skip** the **first three lines; then** each **line has** the **format 12X.** 114 **The first 12 spaces contain** the **three identifiers (4 characters** each), **and the** 7 integers **are** the **six raw weights and the weighted workload score**

#### **4.1. Using the Program**

**Two** kinds **of information are entered by the experimenter:** the **relevant filenames, and** the **experimental variables on which weights vary**

- **(1) Start** the **program by typing '\_Eombine," and respond to the prompts.**
- **(2) Enter the name of the ratings file (without** extension). **(You will get an error message if the file does not exist.)**
- **(3) Enter the name of the weights file to be applied to these ratings (Again. you will be notified if the file does not exist.)**
- **(4) Enter the name of the new file to be created, which will contain the weighted workload scores (the .WWL extension will be added automatically). (You will be notified if this file already exists,** to **prevent writing over it.)**
- **(5) You will be asked if weights are conditional on subjects, conditions. and/or replications' in each case, answer '\_y" or '\_n" Weights usually are conditional on subjects (if you gathered different weights from** each **subject), and usually are not conditional on replications (unless** you **gathered different weights partway through the experiment) As discussed above, they** may **or** may **not be conditional on experimental conditions.**
- **(6)** The **resulting WWL file will contain the original ratings and the weighted workload scores (WWL)** The **ratings can be used as a dependent measure in whatever type of analysis the experimenter chooses.**

 $\overline{a}$ 

**Figure** | **depicts** the composition **of a weighted workload score graphi cally. The ha(graph on** the **left represents six subscale** ia-tings. **The width of the subscale bars reflects** the **importance of** each **factor [its weight) and the height represents the magnitude of** each **factor (its rating) in a particular task. The weighted workload score [the bar on the right) represents the average** area **of** the **subscale bars. If** you **have any questions, comments, or suggestions about the NASA Task Load Index, please do not hesitate to call us. This procedure is still under** evaluation **and we are always looking for new ideas\_**

Ť

 $\bar{z}$ Ĭ J. ÷

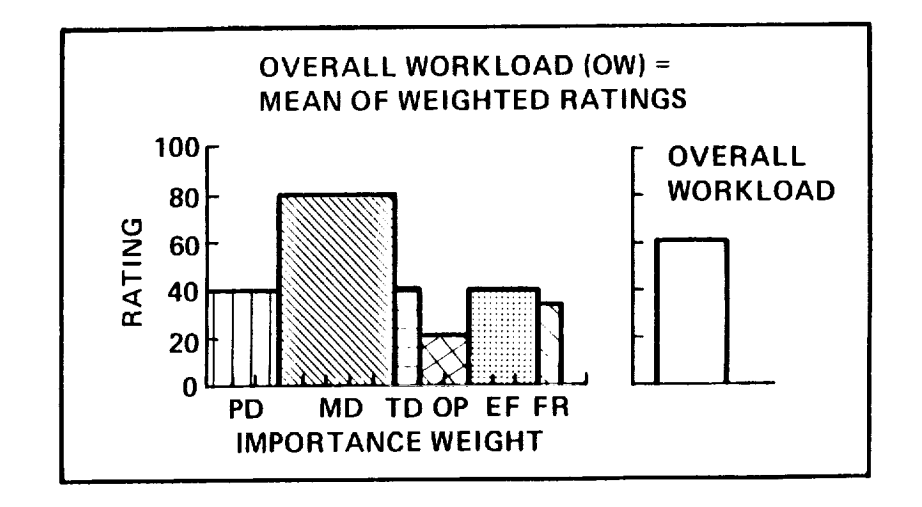

**Figure J" Graphic** example **of the composition of a weighted workload score.**

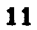

#### **5. BIBLIOGRAPHY**

Biferno. M. A. (1985). Mental workload measurement: Event-related poten**rials** and ratings **of workload and fatigue (NASA CR 177354). Moffett Field. CA: NASA Ames Research Center**

÷.

- Bortolussi. **M. R. Kantowitz\_ B. H,\_ & Hart. S. G. (1985). Measuring pilot workload in a motion base trainer: A comparison of four techniques In R S** Jensen **& J Adrion (Eds.),** Proceedings **of the Third Symposium on Aviation Psychology (pp. 263-270). Columbus. OH: OSU Aviation Psychology Laboratory.**
- **Hart, S G. Battiste. V..** & **Lester. P T. (1984). Popcorn: A supervisory control simulation for workload and performance research. In Twentieth Annual Conference on Manual Control (pp. 431-454). Washington, DC,: NASA Conference Publication 2341,**
- **Hart. S G, Battiste. V, Chesney. M. A., Ward, M. M.. and McEIroy. M. (1986) Comparison of workload, performance, and cardiovascular measures: Type A personalities vs Type B. Working paper. Moffett Field. CA:** NASA **Ames Research Center.**
- **Hart. S G. Sellers, J J.** & **Guthart, G. (1984). The impact of response selection and response** execution **difficulty on the subjective** experience **of workload. Proceedings of the 28th Annual Meeting of the Human Factors Society (pp, 732-736), Santa Monica. CA: Human Factors Society.**
- **Hart. S G.. Shively, R. J., Vidulich, M A,** & **Miller, R. C (1986). The effects of stimulus modality** and **task integrality; Predicting dual-task performance and workload from single-task levels In** Twenty-First **Annual Conference on Manual Control (pp. 5.1- 5.18) Washington. D C** z NASA **Conference Publication 2428.**
- **Hart. S G.,** & **Staveland. L E (In press) Development of a multidimensional workload rating scale: Results of empirical and theoretical research In P A. Hancock** & N **Meshkati** IEds). **Human Mental Workload. Amsterdam, The** Netherlands: **Elsevier**

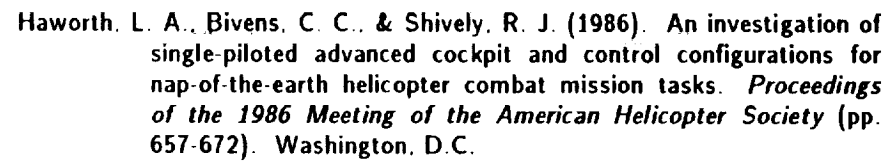

 $\frac{1}{2}$ 

Î Ĭ.

 $\overline{a}$ Î ĵ Ē.

 $\equiv$ in an  $\bar{\pi}$  $\frac{1}{2}$  and  $\frac{1}{2}$ 

**Definition** 

- **Kantowitz. B. H., Hart, S.** G., **Bortolussi. M. R., Shively. R.** J., **& Kantowitz, S. C. (1984). Measuring pilot workload in a movingbase simulator: II Building levels of workload. In Twentieth Annual Conference on Manual Control (pp. 359-372)\_ Washington, D.C.: NASA Conference Publication 2341.**
- **Miller. R. C..** & **Hart, S. G. (1984). Assessing the subjective workload of directional orientation tasks. In Twentieth Annual Conference on Manual Control (pp. 85-95). Washington, D.C.: NASA Conference Publication 2341,**
- **Mosier. K. L.,** & **Hart, S. G. (1986). Levels of information processing in a Fitts Law task (LIPFitts). In Twenty-First Annual Conference on Manual Control (pp. 4.1-4.15). Washington, D.C.: NASA Conference Publication 2428.**
- **Staveland. L. E., Hart, S G..** & **Yeh. Y.-Y (1986). Memory and subjective workload assessment. In Twenty-First Annual** Meeting **on Manual Control. (pp. 7.1-7.13). Washington, D.C.: NASA Conference Publication 2428.**
- **Vidulich. M A..** & **Tsang. P, S, {1985a). Techniques of subjective workload assessment: A comparison of** two **methodologies. In R. S, Jensen** & **J Adrion (Eds). Proceedings of the Third Symposium on Aviation Psychology (pp. 239-246).** Columbus. OH: OSU **Aviation Psychology Laboratory.**
- **Vidulich, M. A.,** & **Tsang, P. S. (1985b). Assessing subjective workload assessment: A comparison of SWAT and the NASA-Bipolar methods. Proceedings of the th\_man Factors Society 29th Annual Meeting, (pp. 71-75). Santa Monica. CA: Human Factors Society.**

Vidulich, M. A., & Tsang. P. S. (1986). Collecting NASA Workload Ratings: A Paper and Pencil Package. Working Paper. Moffett Field,CA; NASAAmes**Research Center.**

¥

÷.

- **Vidulich. M. A** & **Tsang. P. S\_ (in press). Techniques of subjective workload assessme-t: A comparison of SWAT and the NASA Bipolar Method. Ergonomics.**
- **Yeh, Y.-Y.,** & **Wickens. C. D. (]985). The effect of varying task difficulty on subjective workload, in Proceedings of the Human [actors Society 29th Annual Meeting. (pp, 765-769). Santa Monica. CA: Human Factors Society.**

**]4**

لتأليب

#### 6. SUBJECT INSTRUCTIONS: RATINGS (Keyboard Version)

 $\tilde{\phantom{a}}$ 

 $\overline{a}$ 

I Ŧ Ī

Į

**The Content of** 

ä

We are not only interested in assessing your performance but also the experiences **you had during the different task conditions. Right now we are going to describe the technique that will be used to examine your experiences In the most** general **sense we are examining the** \_vorkload" **you** experienced **Workload is a difficult concept to define precisely, but a simple one to** understand generally. **The factors that influence your experience of workload** may **come from the task itself, your feelings about your own performance, how much** effort **you put in. or the stress and frustration you felt. The workload contributed by different task elements may change as you get more familiar with a task, perform easier or harder versions of it. or move from one task to another, Physical components of workload are relatively** easy **to conceptualize and evaluate. However. the mental components of workload** may **be more difficult to measure,**

**Since workload is something that is experienced individually by each person, there are no** effective **"rulers" that can be used to estimate the workload of different activities. One way to find out about workload is to ask people to describe the feelings they experienced. Because workload may be caused by many different factors, we would like you to evaluate several of them individually rather** than **lumping them into a single** global **evaluation of overall workload This** set **of** six **rating scales was developed for you to** use **in** evaluating **your** experiences **during different tasks, Please read the descriptions of the scales carefully, If you have a question about any of the scales in the table, please ask me about it. It is extremely important that they be clear to you You may keep the descriptions with you for reference during the experiment.**

**After performing each task. six rating scales will be displayed. You will evaluate the task by** marking **each scale at the point which matches your** experience **Each line has two endpoint descriptors that' describe the**  $s$ cale. Note that "own performance" goes from "good" on the left to "bad" on **the right This order has been confusing for some people, Move the arrow with the right and left arrow keys until it points at the desired location Slop it by pressing the up arrow key. Press the down arrow key to** enter **your selection, Please consider your responses carefully in distinguishing among the task conditions. Consider each scale individually. Your ratings will play an important role in the evaluation being conducted, thus, your active participation is** essential **to the success of this experiment, and is greatly appreciated**

# 7. SUBJECT INSTRUCTIONS: RATINGS (Mouse Version)

We are not only interested in assessing your performance but also the **experiences you had during** the diflrerent **task** conditions **Right now we are going** to **describe** the **technique that will be used** to examine your experiences. **In the** most general **sense we are** examining **the '\_vorkload** H **you** experienced **Workload is a difficult concept to define precisely, but a simple one to understand generally. The factors that influence your** experience **of workload may come from the task itself, your feelings about your own performance, how much** effort **you put in. or the stress and frustration you felt The workload contributed by different task** elements may **change as you get more familiar with a task, perform** easier **or harder versions of it, or move from one** task **to another. Physical components of workload are relatively** easy **to conceptualize and** evaluate. **However, the mental components of workload may be** more **difficult** to **measure.**

**Since workload is something that is** experienced **individually by** each person, there are no effective "rulers" that can be used to estimate the work**load of different activities. One way to find out about workload is to ask people to describe the feelings they** experienced. **Because workload** may **be caused by many different factors, we would like you to** evaluate **several of them individually rather than lumping them into a single global** evaluation **of overall workload This set of six rating scales was developed for you to** use **in** evaluating **your** experiences **during different tasks Please read the descriptions of the scales carefully. If you have a question about any of the scales in** the **table, please ask me about it. It is** extremely **important that they be clear to you You** may **keep the descriptions with** you **for reference during** the experiment.

**After** performing **the task, six rating scales will be displayed. You will** evaluate **the task by marking** each **scale at the point which matches your experience Each line has two** endpoint **descriptors that describe the scale.** --  $N$  ote that "own performance" goes from "good" on the left to "bad" on the **right This order has been confusing for some** people. **Move the arrow to the right or left with** the **mouse until it points at** the **desired location. When you are satisfied, press** either **button to** enter your **selection. Please consider your responses carefully in distinguishing among the task conditions, Consider** each **scale individually. Your ratings will play an important role in the** evaluation **being conducted, thus.** your **active** participation **is** essential to **the success of this** experiment, **and is greatly appreciated.**

# **8.** SUBJECT INSTRUCTIONS: SOURCES-OF-WORKLOAD **EVALUATION-(Keyboard Version)**

**Throughout this experiment the rating scales are used to assess your experiences in the different task conditions. Scales of this sort are extremely useful, but their** utility **suffers from the tendency people have to interpret them in individual ways. For example, some people feel that mental or temporal demands are the essential aspects of workload** regardless **of the effort they** expended **or the performance they achieved. Others feel that if they performed well the workload must have been low, and vice versa. Yet oth**ers **feel that** effort **or feelings of frustration are the most important factors in workload: and so on. The results of previous studies have found** every **conceivable pattern of values. In addition, the factors that create levels of workload differ depending on the task. For example, some tasks might be difficult because they must be completed very quickly. Others may seem** easy **or hard because of the intensity of mental or physical** effort **required. Yet others feel difficult because they cannot be performed well. no matter how much** effort **is** expended.

**The evaluation** you **are about to perform is a technique that has been developed by NASA to assess the relative importance of six factors in determining how much workload** you experienced. **The procedure is simple: You will be presented with a series of pairs of rating scale titles (for** example, **Effort vs. Mental Demands) and asked to choose which of the items was more important to** yourexperience **of workload** in **the task(s) that** you **just performed. Each pair of scale titles will appear separately on the screen. Select the Scale Title that represents** th\_ee**more important contributor to workload for the specific task(s) youperformed in this** experiment.

 $\frac{1}{2}$  $\overline{\mathbf{a}}$  $\frac{1}{4}$ 

 $\frac{1}{2}$  $\bar{z}$ Ĩ.  $\frac{1}{2}$ 

**Press "1" to select the top item in the pair, and** w?. **to select the bottom item. If** you **change** your **mind, press backspace to** erase your **choice. Press carriage return to** enter **it. After the carriage return, a new pair of scale titles will appear.**

**After** you **have finished the entire series we will be able to use the pattern of** your **choices to create a weighted combination of the ratings from that task into a summary workload score. Please consider your choices carefully and make them consistent with how you used the rating scales during the particular task you were asked to** evaluate. **Don't think that there is any correct pattern: we are only interested in your opinions. If you have any questions, please ask them now+ Thank** you **for** your **participation.**

#### g. **SUBJECT INSTRUCTIONS: SOURCES-OF-WORKLOAD EVALUATION (Mouse Version)**

**Throughout this experiment** the **rating scales are used to assess your experiences in** the **different task** conditions **Scales of this sort are extremely useful, but their utility suffers from the tendency people have to interpret them in individual ways For** example, **some people feel that mental or temporal demands are the** essential **aspects of workload** regardless **of** the effort **they** expended **or the performance they achieved. Others feel that if they performed well the workload must have been,low, and vice versa. Yet oth**ers **feel that** effort **or feelings of frustration are the most important factors in workload: and so on. The results of previous studies have already found** every **conceivable pattern of values. In addition, the factors that create lev**els **of workload differ depending on the task, For** example, **some tasks might be difficult because they must be completed very quickly. Others may seem** easy **or hard because of [he intensity of mental or physical** effort **required. Yet others feel difficult because they cannot be performed well, no matter how much** effort **is** expended.

**The** evaluation you **are about to perform is a technique that has been developed by NASA to assess the relative importance of six factors in deter**mining **how much workload** you experienced. **The procedure is simple: You will be presented with a series of pairs of rating scale titles (for** example. **Effort vs. Mental Demands) and asked to choose which of** the **items was more important to your** experience **of workload in the task{s) that** you **just performed.** Each pair of scale titles will appear separately on the screen. **Select the Scale Title that represents** the **more important contributor to workload for the specific** taskls **) you performed in\_this** experiment.

**Press the left button to select the top item in the pair. and the right button to select the bottom item\_ A pointer shows which title was selected. To** enter **that choice, press the button again, and a new pair of titles will appear If** you **change your mind. press the other button to cancel** your **first cohice, and then start over.**

**After you have finished the** entire **series we will be able to use the pattern of your choices to create a weighted combination of** the **ratings from that task into a summary workload score Please consider** your **choices carefully and make them consistent with how** you **used** the **rating scales during the particular task you were asked to** evaluate **Don't think that there is. any correct pattern; we are only interested in your opinions If** you **have any questions, please ask them now Thank** you **for your participation.**

Appendix**<sup>A</sup>**

 $\frac{1}{2}$ 

 $\overline{a}$ 

 $\bar{\tau}$ 

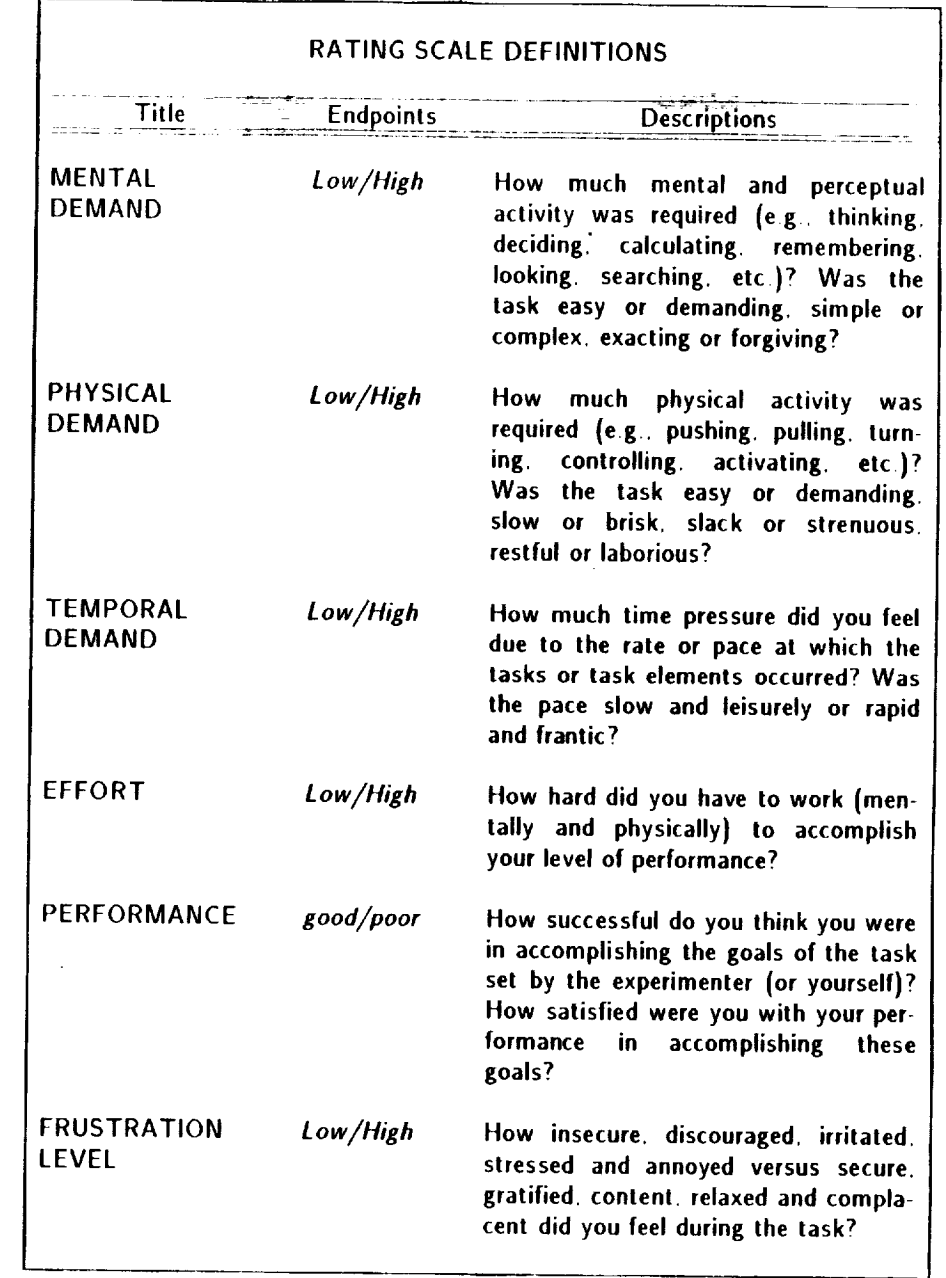

 $\mathcal{L}_{\mathcal{A}}$ 

**t9**

**Appendix B.**

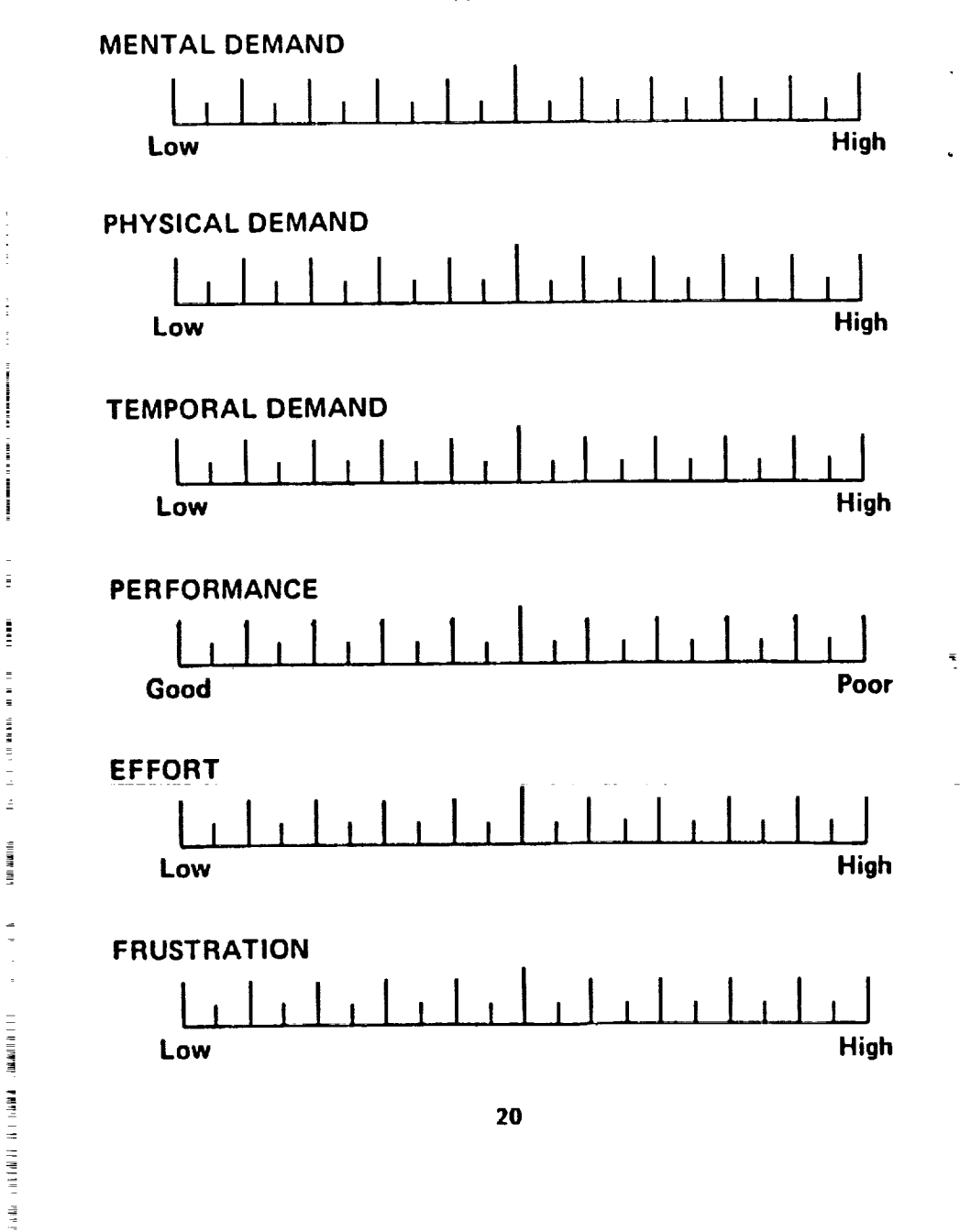